Installation of CB-2000 Drivers under Windows 7

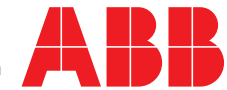

Power and productivity<br>for a better world<sup>™</sup>

## Installation of CB-2000 Drivers under Windows 7

To install CB-2000 drivers under Windows 7, follow the instructions below:

Connect the CB-2000 to a spare USB port on your PC.

If there is an available Internet connection, Windows 7 will silently connect to the Windows Update website and install any suitable driver it finds for the device.

If the automatic installation takes place there is no need to continue with the procedure outlined below.

If no suitable driver is automatically found then the following procedure should be followed.

Press the Windows start button to bring up the start menu and select "Control Panel".

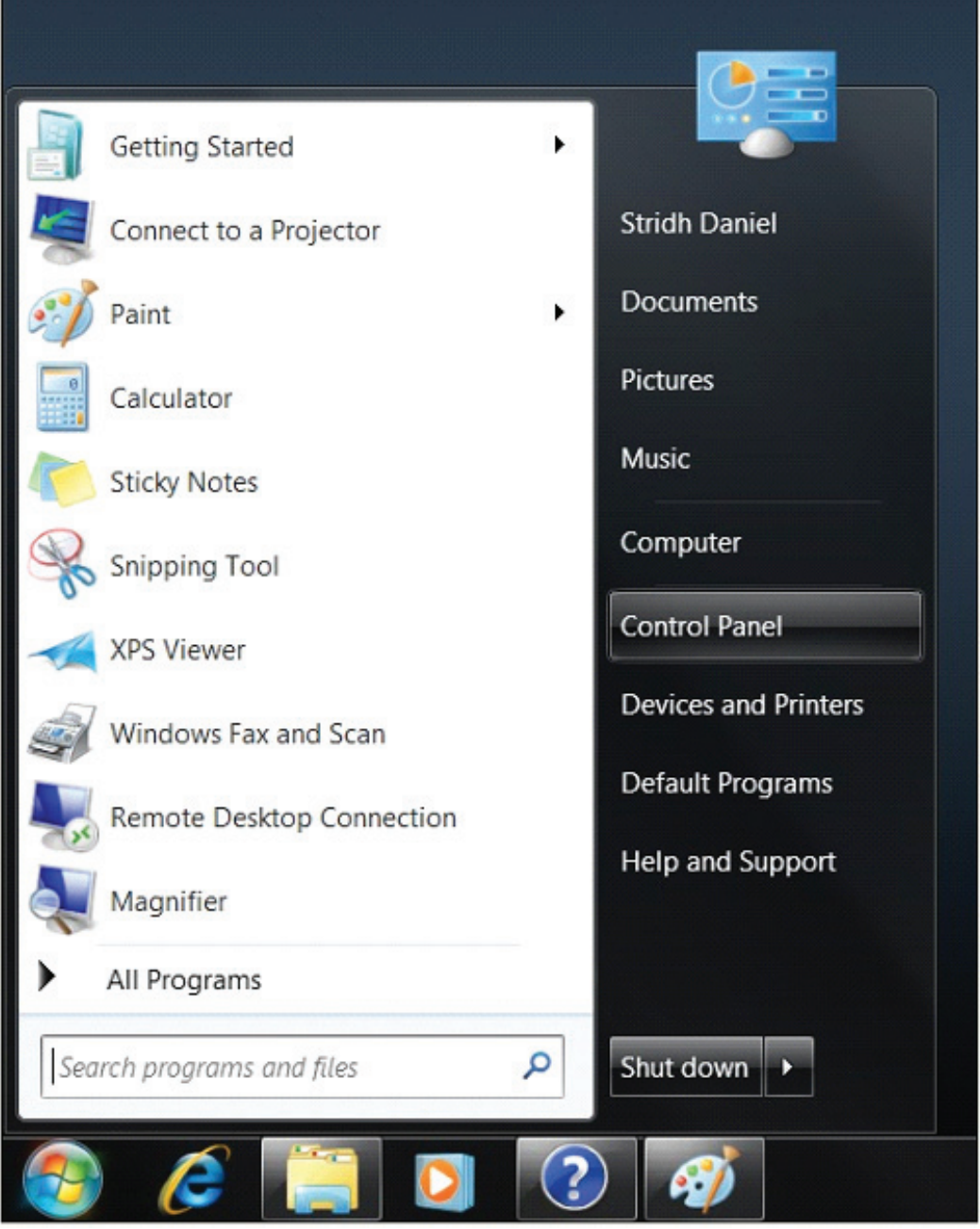

From the Control Panel window select "Hardware and Sound"

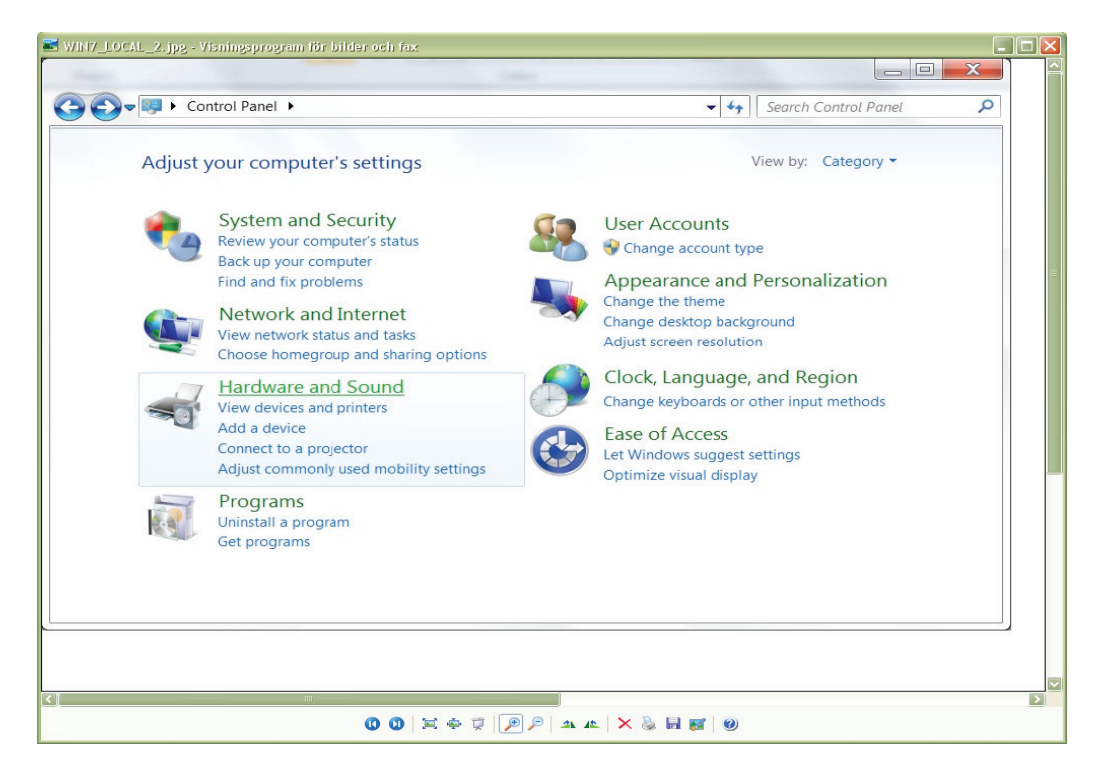

At the next screen select "Device Manager":

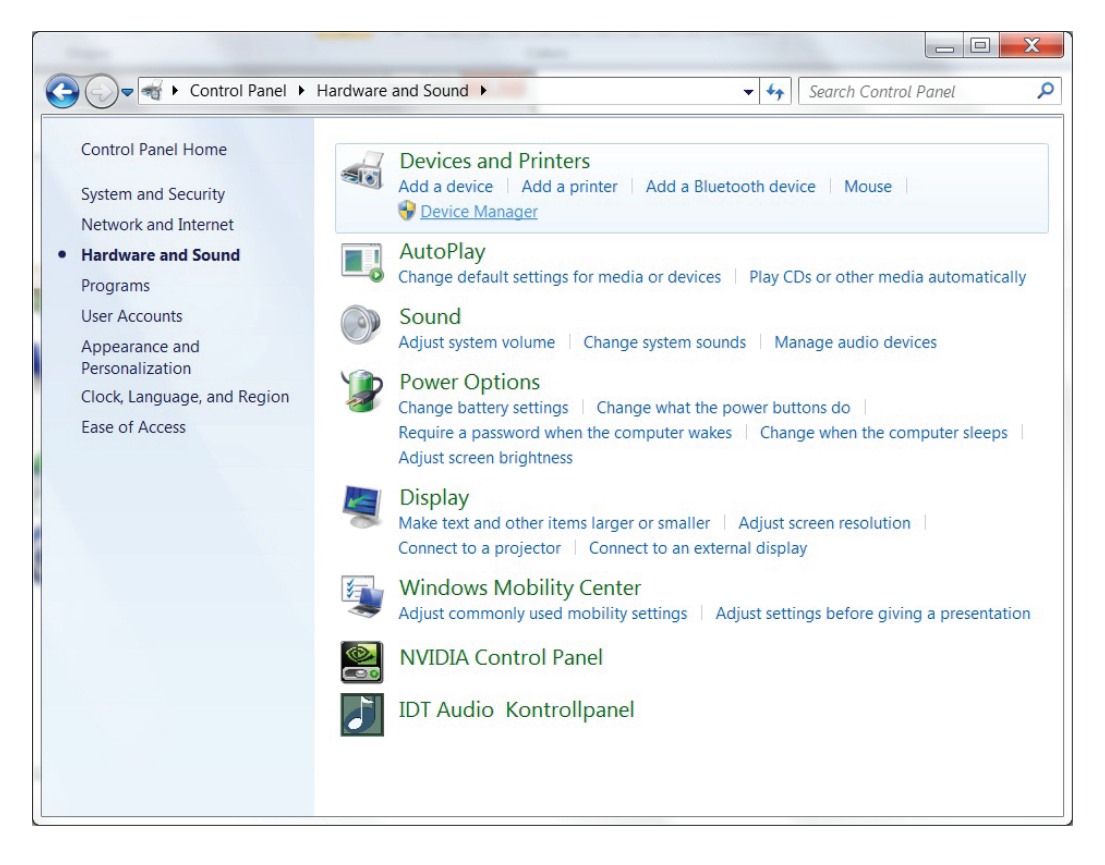

In the Device Manager window a device with a yellow warning symbol is shown under "Other Devices".

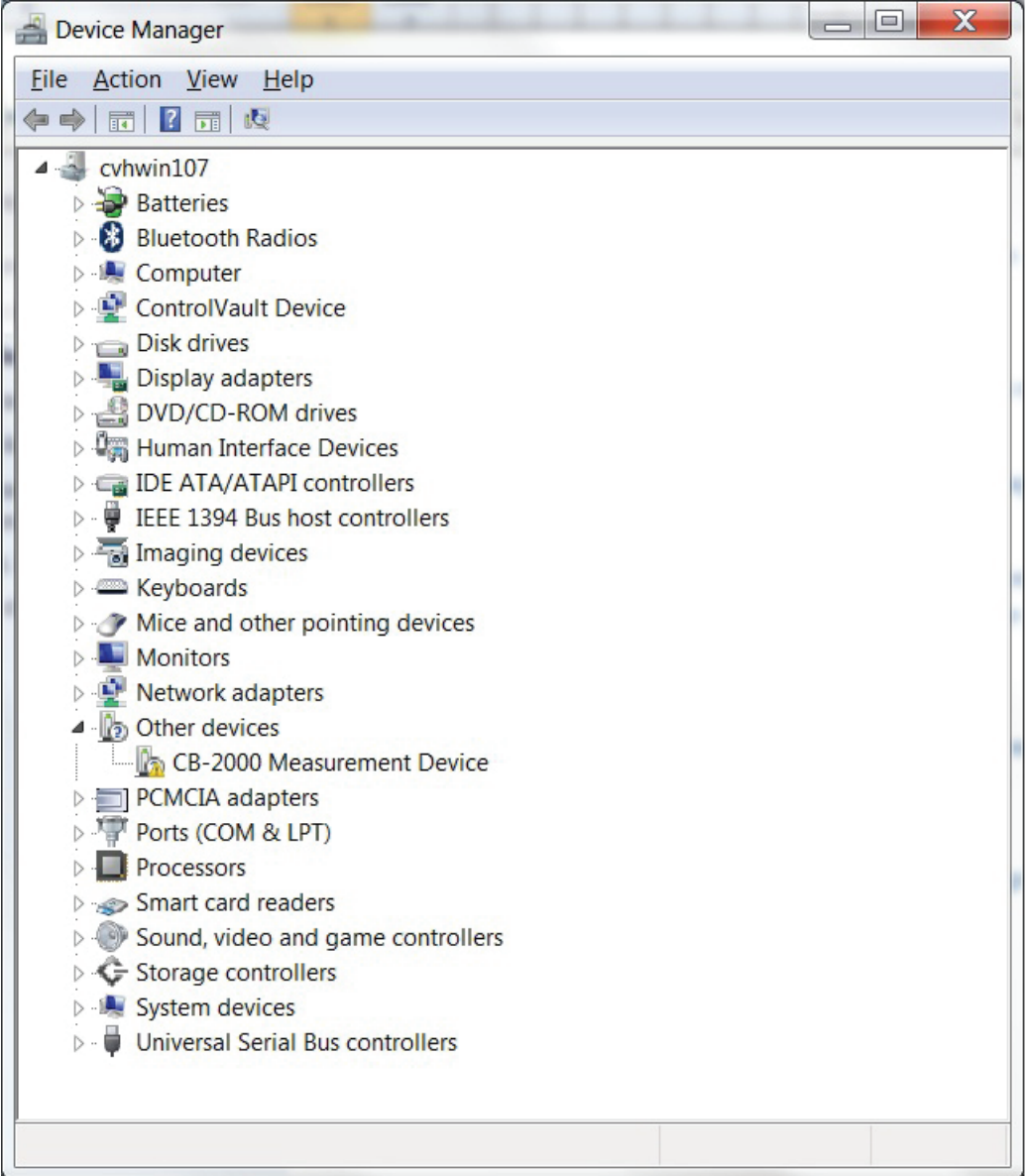

Right click on the "CB-2000 Measurement Device" to bring up a menu as shown on next page.

From the displayed menu select "Update Driver Software…"

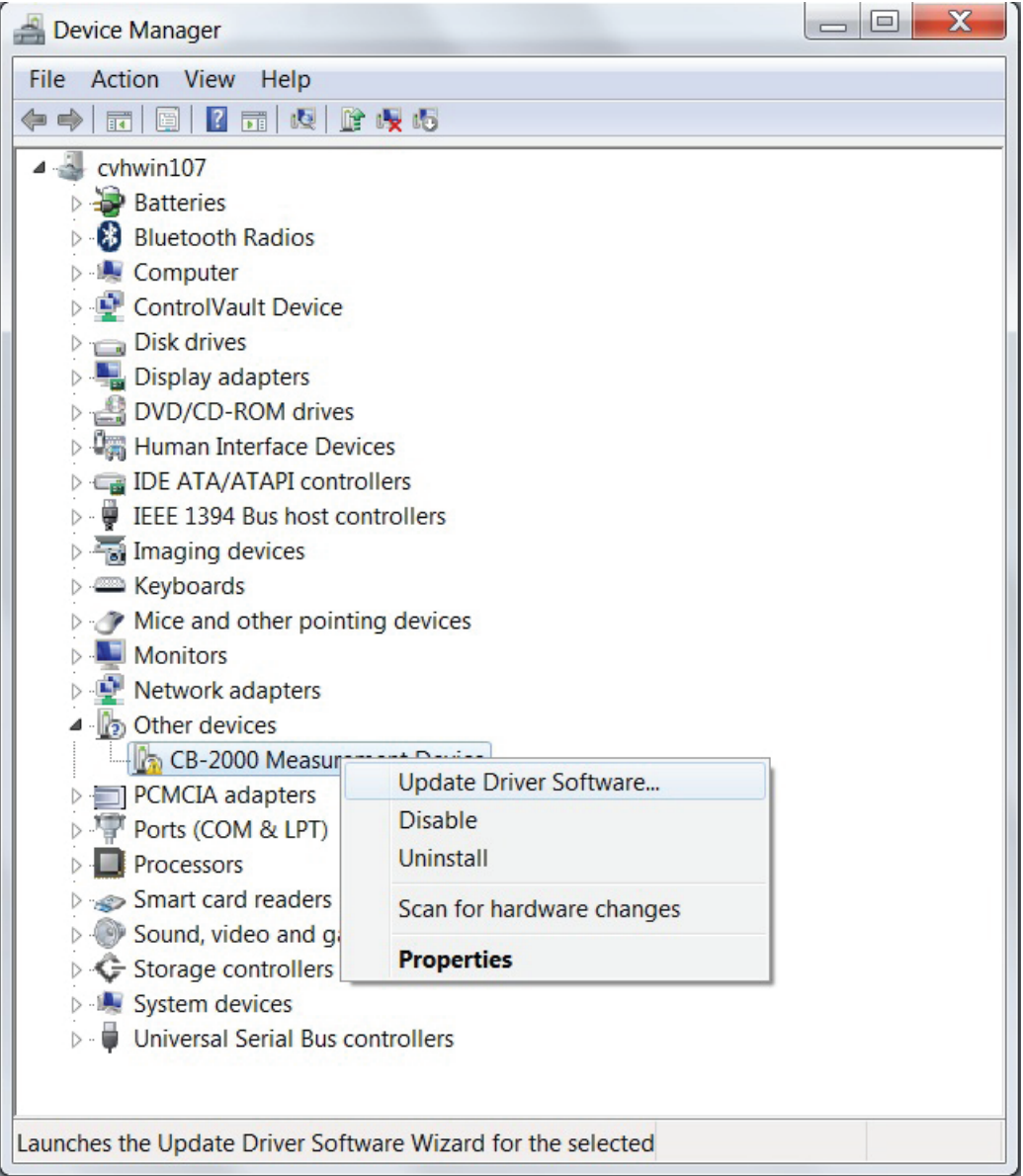

This displays the option for an automatic search or a manual search. Select the second option, "Browse my computer for driver software", to browse manually.

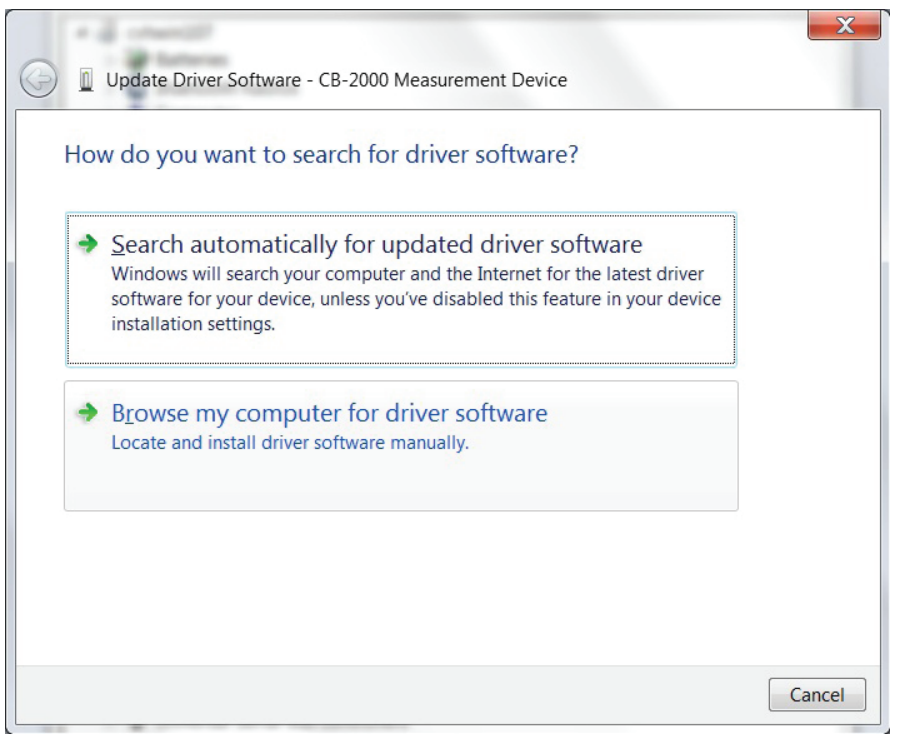

Enter the file path in the combo-box or browse to the drivers' location on the provided memory stick by clicking the "Browse" button. Once the file path has been entered in the box, click "Next" to proceed.

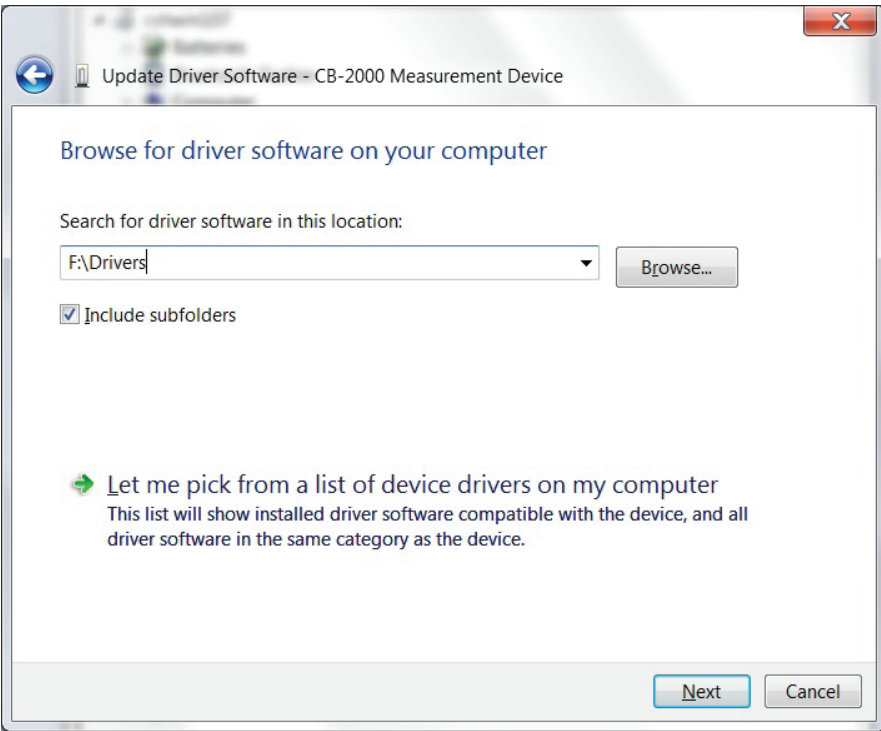

The screen displayed in the figure below will be displayed as Windows 7 copies the required driver.

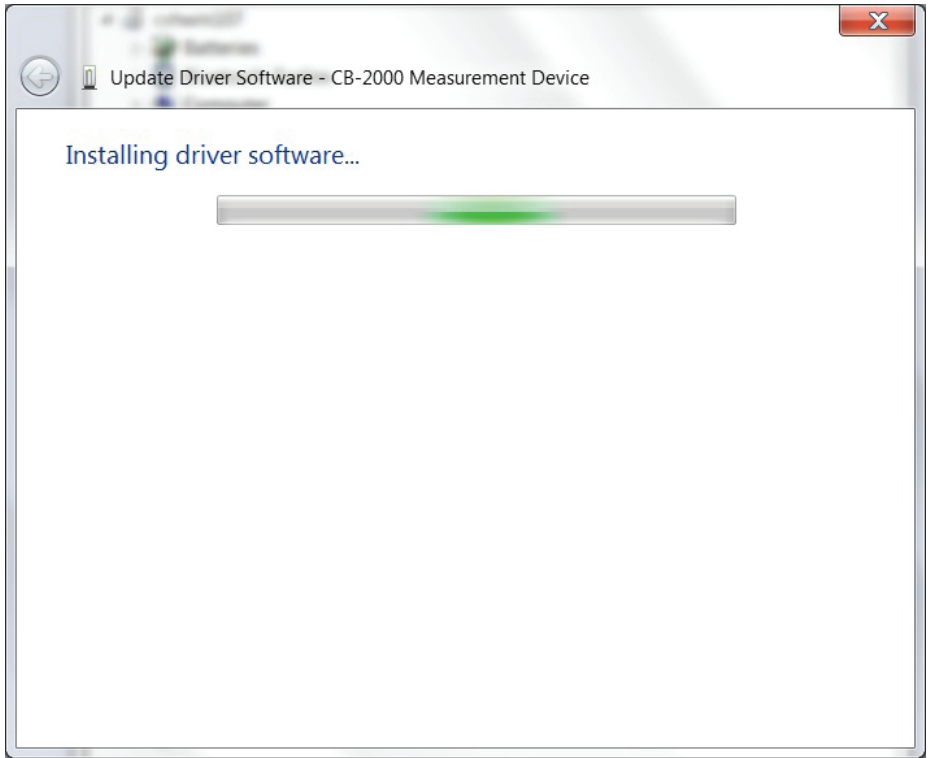

When the installation has finished a completion screen is displayed.

Click "Close" to close this window, to finish the installation and go back to the Device Manager Window.

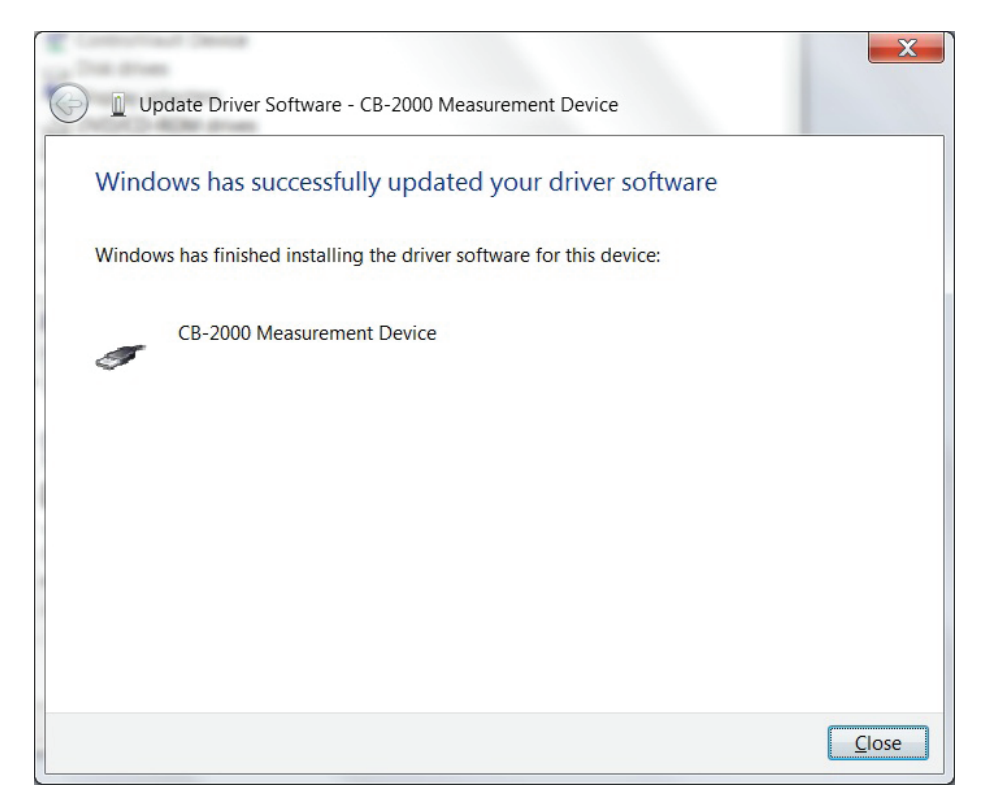

ABB AB High Voltage Products Power Capacitors SE-771 80 Ludvika, Sweden Phone: +46 (0)240 78 20 00 Fax: +46 (0)240 78 36 50 E-Mail: capacitors.info@se.abb.com

www.abb.com www.abb.com/powercapacitors

©Copyright 2010 ABB All rights reserved

NOTE! ABB AB is working continuously to improve the products. We therefore reserve the right to change designs, dimensions and data without prior notice.

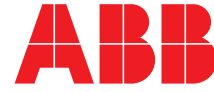